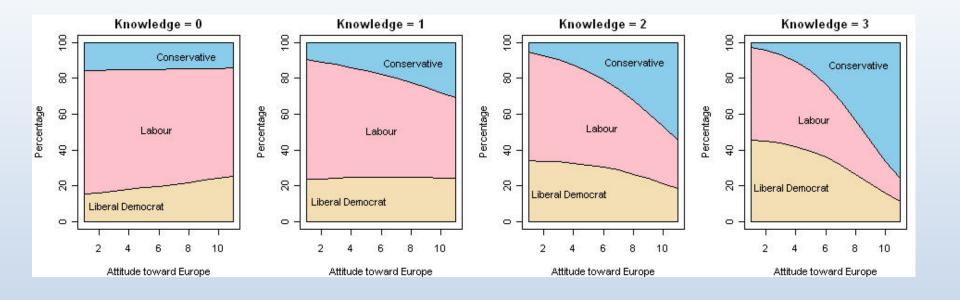

## Logistic regression: Extensions

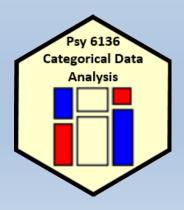

Michael Friendly
Psych 6136

http://friendly.github.io/psy6136

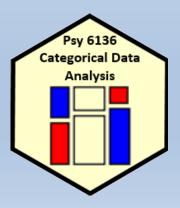

### Donner party: A graphic tale of survival & influence

#### History:

- Apr—May, 1846: Donner/Reed families set out from Springfield, IL to CA
- July: Reach Bridger's Fort WY: 87 people, 23 wagons

#### TRAIL OF THE DONNER PARTY

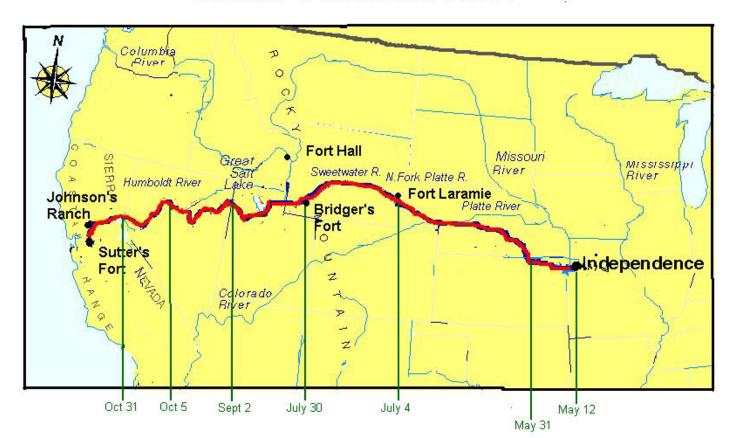

#### Donner party: A graphic tale of survival & influence

#### History:

- "Hastings cutoff": an untried route through Salt Lake desert (90 people)
- Worst recorded winter: Oct 31 blizzard; stranded at Truckee Lake (nr Reno)
  - Rescue parties sent out ("Dire necessity", "Forelorn hope", ...)
  - Relief parties from CA: 42 survivors (Mar—Apr 1847)

#### TRAIL OF THE DONNER PARTY

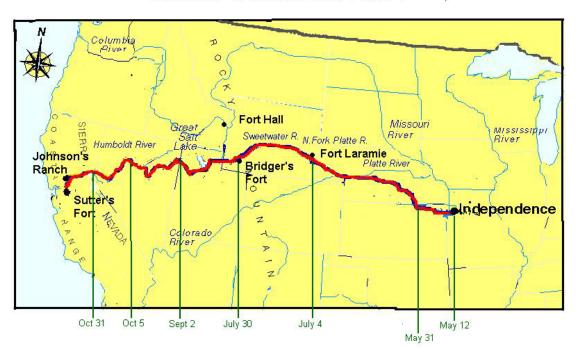

Who lived? Who died?

Can we explain w/ logistic regression?

## Donner party: Data

```
> data("Donner", package="vcdExtra")
> Donner$survived <- factor(Donner$survived,
                      labels=c("no", "yes"))
> car::some(Donner, 8)
                 family age sex survived death
                 Breen 3 Male yes <NA>
Breen, Peter
Donner, Jacob Donner 65 Male no 1846-12-21
Foster, Jeremiah MurFosPik 1 Male no 1847-03-13
Graves, Nancy Graves 9 Female yes <NA>
McCutchen, Harriet McCutchen 1 Female no 1847-02-02
Reed, James
            Reed 46 Male yes <NA>
Reinhardt, Joseph Other 30 Male no 1846-12-21
Wolfinger, Doris FosdWolf 20 Female
                                    yes <NA>
```

## Overview: a gpairs() plot

A generalized pairs plot uses different plot types for pairs of continuous, discrete variables

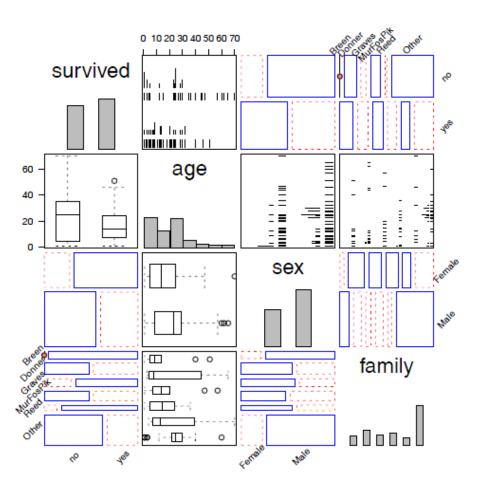

- Binary response: survived
- Categorical predictors: sex, family
- Quantitative predictor: age
- Q: Is the effect of age linear?
- Q: Are there interactions among predictors?

## **Exploratory plots**

Before fitting models, it is useful to explore the data with conditional ggplots

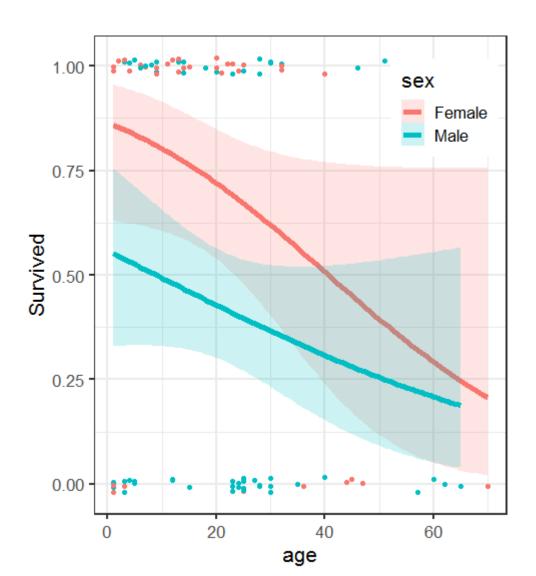

Survival decreases with age for both men and women

Women more likely to survive, particularly the young

Conf. bands show the data is thin at older ages

## Using ggplot

Basic plot: survived vs. age, colored by sex, with jittered points

To this we can add conditional logistic fits using stat\_smooth (method="glm")

## Questions

- Is the relation of survival to age well expressed as a linear logistic regression model?
  - Allow a quadratic or higher power using poly(age,2), poly(age,3)

$$logit(\pi_i) = \alpha + \beta_1 x_i + \beta_2 x_i^2$$
  
$$logit(\pi_i) = \alpha + \beta_1 x_i + \beta_2 x_i^2 + \beta_3 x_i^3$$

- Use natural spline functions: ns(age, df)
- Use non-parametric smooths: loess(age, span, degree)
- Is the relation the same for men & women?
  - Allow an interaction of sex \* age or sex \* f(age)
  - Test goodness of fit relative to the main effects model

```
gg + stat_smooth(method = "glm",

method.args = list(family = binomial),

formula = y \sim poly(x,2), alpha = 0.2, size=2, aes(fill = sex)) + ...
```

Fit separate quadratics for M & F

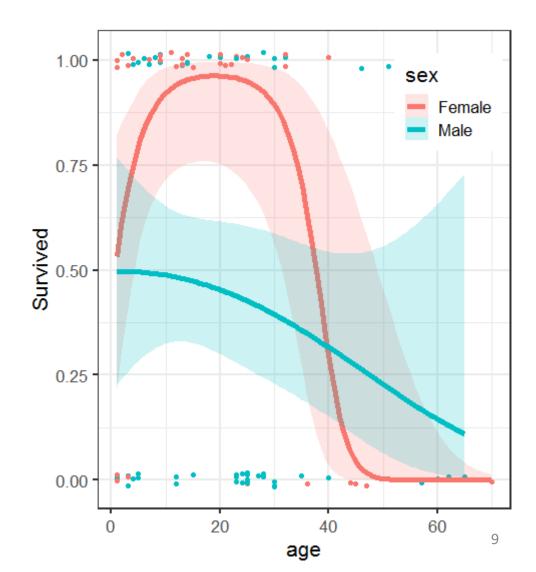

```
gg + stat_smooth(method = "loess", span=0.9,
alpha = 0.2, size=2,
aes(fill = sex)) + coord_cartesian(ylim=c(-.05,1.05)) +
```

Fit separate loess smooths for M & F

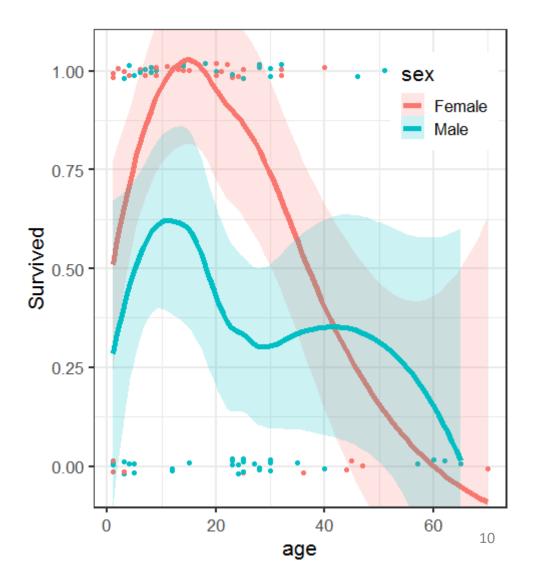

## Fitting models

#### Models with linear effect of age:

```
> donner.mod1 <- glm(survived ~ age + sex,</pre>
                   data=Donner, family=binomial)
> donner.mod2 <- glm(survived ~ age * sex,</pre>
                    data=Donner, family=binomial)
> Anova(donner.mod2)
Analysis of Deviance Table (Type II tests)
Response: survived
       LR Chisq Df Pr(>Chisq)
age 5.52 1 0.0188 *
sex 6.73 1 0.0095 **
age:sex 0.40 1 0.5269
Signif. codes: 0 '***' 0.001 '**' 0.01 '*' 0.05 '.' 0.1 ' ' 1
```

## Fitting models

#### Models with quadratic effect of age:

```
> donner.mod3 <- glm(survived ~ poly(age,2) + sex,</pre>
                    data=Donner, family=binomial)
> donner.mod4 <- glm(survived ~ poly(age,2) * sex,</pre>
                    data=Donner, family=binomial)
> Anova(donner.mod4)
Analysis of Deviance Table (Type II tests)
Response: survived
                LR Chisq Df Pr(>Chisq)
               9.91 2 0.0070 **
poly(age, 2)
                 8.09 1 0.0044 **
sex
poly(age, 2):sex 8.93 2 0.0115 *
Signif. codes: 0 '***' 0.001 '**' 0.01 '*' 0.05 '.' 0.1 ' ' 1
```

## Comparing models

These models are only nested in pairs. We can compare them using AIC &  $\Delta \chi^2$ 

|                 | linear  | non-linear | $\Delta \chi^2$ | <i>p</i> -value | -            |
|-----------------|---------|------------|-----------------|-----------------|--------------|
| additive        | 111.128 | 106.731    | 4.396           | 0.036           | <b>√</b>     |
| non-additive    | 110.727 | 97.799     | 12.928          | 0.000           | $\checkmark$ |
| $\Delta\chi^2$  | 0.400   | 8.932      |                 |                 |              |
| <i>p</i> -value | 0.527   | 0.003      |                 |                 |              |

## Who was influential?

res <- influencePlot(donner.mod3, id = list(col="blue", n=2), scale=8)

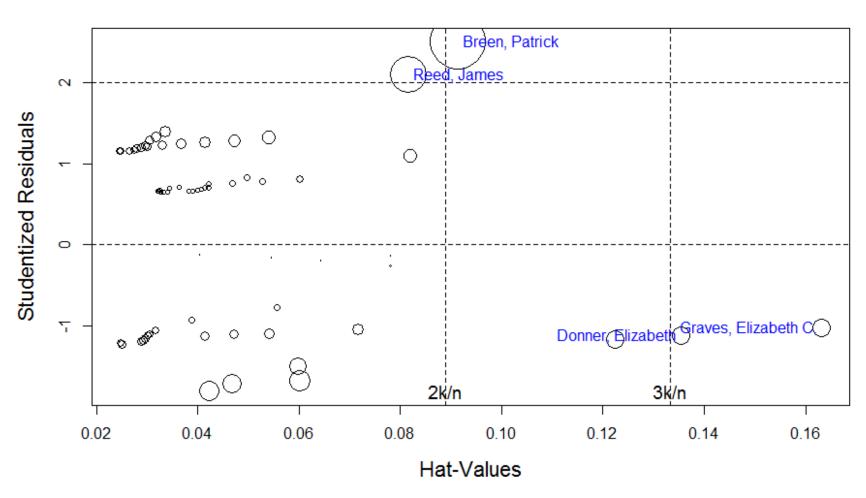

## Why were they influential?

- Patrick Breen, James Reed: Older men who survived
- Elizabeth Donner, Elizabeth Graves: Older women who died
- Moral lessons of this story:
  - Don't try to cross the Donner Pass in late October; if you do, bring lots of food
  - Plots of fitted models show only what is included in the model
  - Discrete data often need smoothing (or non-linear terms) to see the pattern
  - Always examine model diagnostics preferably graphic

# Polytomous responses: Overview

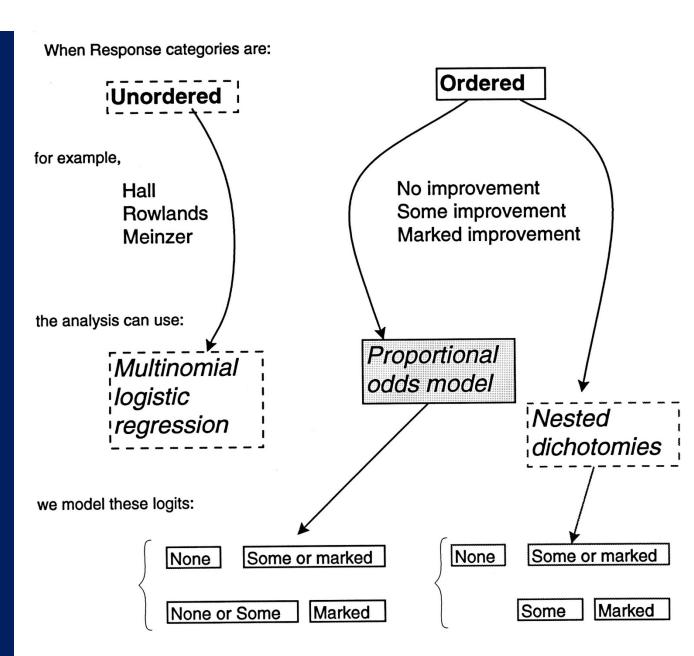

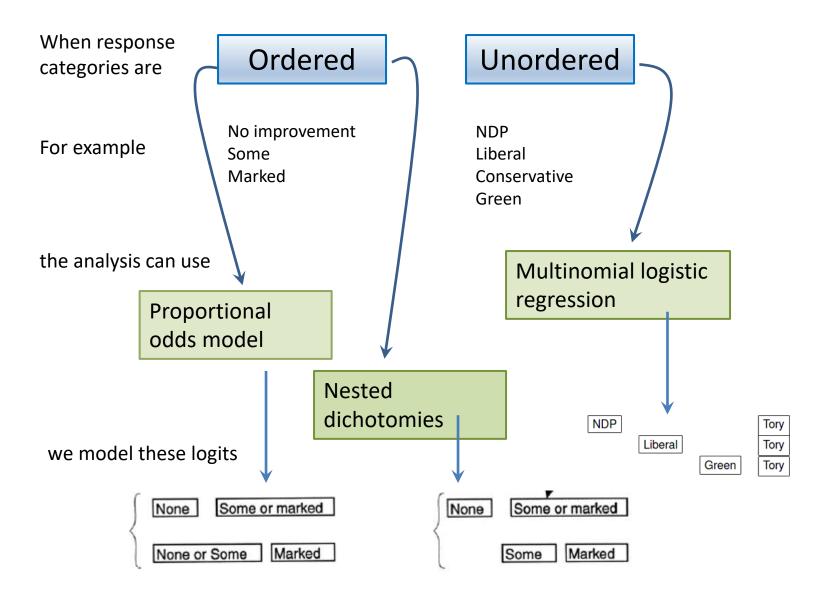

## Polytomous responses: Ordered

#### Polytomous responses

- m categories  $\rightarrow$  (m-1) comparisons (logits)
- One part of the model for each logit
- Similar to ANOVA where an m-level factor  $\rightarrow$  (m-1) contrasts (df)

## Ordered response categories, e.g., None, Some, Marked improvement

- Proportional odds model
  - Uses adjacent-category logits

| None   | Some of | r Marked |
|--------|---------|----------|
| None o | r Some  | Marked   |

- Assumes slopes are equal for all m-1 logits; only intercepts vary
- R:polr() in MASS
- Nested dichotomies

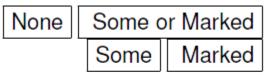

- Model each logit separately
- $G^2$  s are additive  $\rightarrow$  combined model

## Polytomous responses: Unordered

Unordered response categories, e.g., vote: NDP, Liberal, Green, Tory

- Multinomial logistic regression
  - Fits m-1 logistic models for logits of category  $i=1,2,\ldots m-1$  vs. category m

NDP

e.g.,

Liberal

Green

Tory
Tory
Tory

- This is the most general approach
- R: multinom() function in nnet
- Can also use nested dichotomies

## Proportional odds model

#### Arthritis treatment data:

| Improvement |           |      |      |        |       |  |  |
|-------------|-----------|------|------|--------|-------|--|--|
| Sex         | Treatment | None | Some | Marked | Total |  |  |
|             |           |      |      |        |       |  |  |
| F           | Active    | 6    | 5    | 16     | 27    |  |  |
| F           | Placebo   | 19   | 7    | 6      | 32    |  |  |
|             |           |      |      |        |       |  |  |
| M           | Active    | 7    | 2    | 5      | 14    |  |  |
| M           | Placebo   | 10   | 0    | 1      | 11    |  |  |
|             |           |      |      |        |       |  |  |

The proportional odds model uses logits for (m-1) = 2 adjacent category cutpoints

logit 
$$(\theta_{ij1}) = \log \frac{\pi_{ij1}}{\pi_{ij2} + \pi_{ij3}} = \text{logit (None vs. [Some or Marked])}$$

$$logit(\theta_{ij2}) = log \frac{\pi_{ij1} + \pi_{ij2}}{\pi_{ij3}} = logit ( [None or Some] vs. Marked)$$

Consider a logistic regression model for each logit:

$$logit(\theta_{ij1}) = \alpha_1 + \mathbf{x}'_{ij} \beta_1$$
 None vs. Some/Marked  $logit(\theta_{ij2}) = \alpha_2 + \mathbf{x}'_{ij} \beta_2$  None/Some vs. Marked

• Proportional odds assumption: regression functions are parallel on the logit scale i.e.,  $\beta_1 = \beta_2$ .

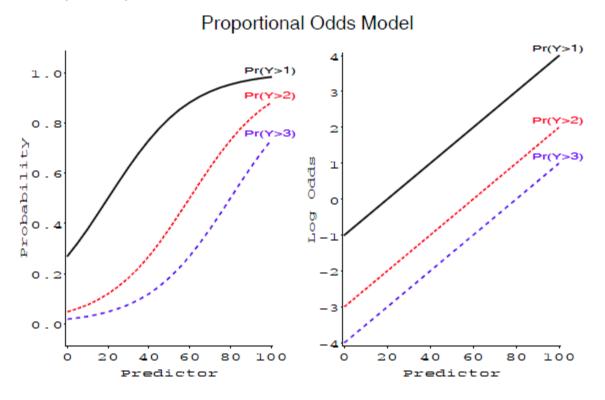

## Proportional odds: Latent variable interpretation

A simple motivation for the proportional odds model:

 Imagine a continuous, but unobserved response, ξ, a linear function of predictors

$$\xi_i = \boldsymbol{\beta}^\mathsf{T} \boldsymbol{x}_i + \epsilon_i$$

- The *observed* response, Y, is discrete, according to some *unknown* thresholds,  $\alpha_1 < \alpha_2, < \cdots < \alpha_{m-1}$
- That is, the response, Y = i if  $\alpha_i \leq \xi_i < \alpha_{i+1}$
- ullet Thus, intercepts in the proportional odds model  $\sim$  thresholds on  $\xi$

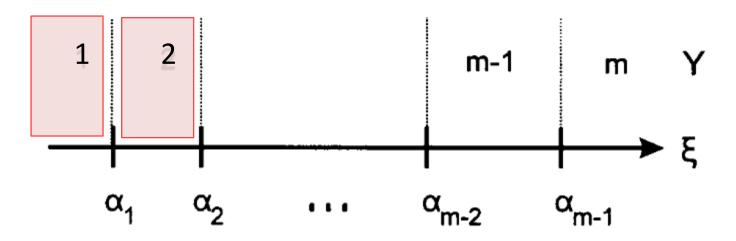

## Proportional odds: Latent variable interpretation

We can visualize the relation of the latent variable  $\xi$  to the observed response Y, for two values,  $x_1$  and  $x_2$ , of a single predictor, X as shown below:

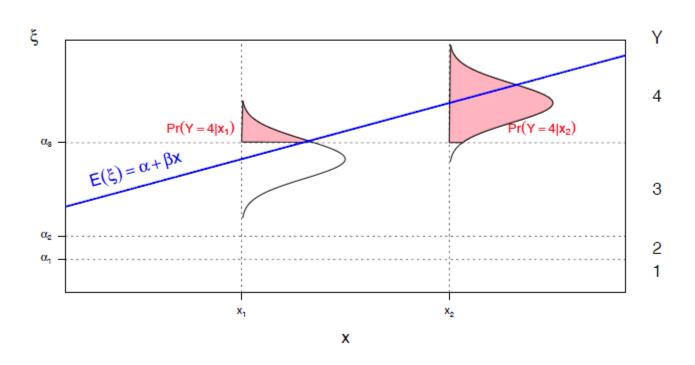

## Proportional odds: Latent variable interpretation

Plotting the effect of Age on the latent variable scale

```
plot(effect("Age", mod = arth.polr, latent = TRUE))
```

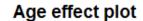

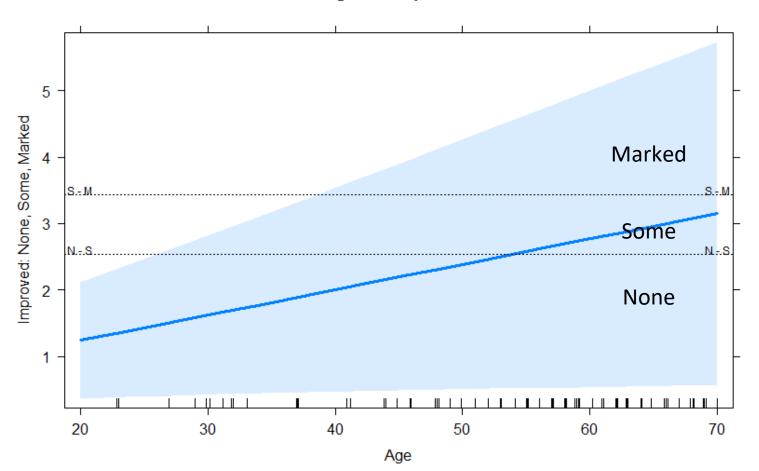

## Fitting the proportional odds model

The response Improved has been defined as an ordered factor

```
> data(Arthritis, package = "vcd")
> head(Arthritis$Improved)
[1] Some None None Marked Marked Marked
Levels: None < Some < Marked</pre>
```

Fit the model with MASS::polr()

#### summary() gives the standard statistical results

```
> summary(arth.polr) # for coefficients
Call:
polr(formula = Improved ~ Sex + Treatment + Age, data = Arthritis)
Coefficients:
                Value Std. Error t value
               -1.2517 0.5464 -2.29
SexMale
TreatmentTreated 1.7453 0.4759 3.67
               0.0382 0.0184 2.07
Age
Intercepts:
          Value Std. Error t value
None|Some 2.532 1.057 2.395
Some | Marked 3.431 1.091
                           3.144
Residual Deviance: 145.46
AIC: 155.46
```

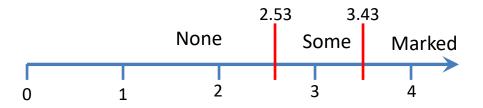

#### car::Anova() gives hypothesis tests for the model terms

- Type II tests are partial tests, controlling for the effects of all other terms
- e.g., G<sup>2</sup> (Sex | Treatment, Age), G<sup>2</sup> (Treatment | Age, Sex)
- NB: anova() gives only Type I (sequential) tests not usually useful

## Testing the proportional odds assumption

- The PO model is valid only when the slopes are equal for all predictors
- This can be tested by comparing this model to the generalized logit NPO model

PO: 
$$L_j = \alpha_j + \mathbf{x}^T \boldsymbol{\beta} \qquad j = 1, \dots, m-1$$
 (1)

NPO: 
$$L_j = \alpha_j + \mathbf{x}^T \beta_j \quad j = 1, \dots, m-1$$
 (2)

- A likelihood ratio test requires fitting both models calculating  $\Delta G^2 = G_{\rm NPO}^2 G_{\rm PO}^2$  with p df.
- This can be done using vglm() in the VGAM package
- The rms package provides a visual assessment, plotting the conditional mean E(X | Y) of a given predictor, X, at each level of the ordered response Y.
- If the response behaves ordinally in relation to X, these means should be strictly increasing or decreasing with Y.

## Testing the proportional odds assumption

In VGAM, the PO model is fit using **family** = **cumulative** (**parallel=TRUE**)

The more general NPO model is fit using parallel=FALSE

#### The LR test indicates that the proportional odds model is OK

```
> VGAM::lrtest(arth.npo, arth.po)
Likelihood ratio test

Model 1: Improved ~ Sex + Treatment + Age
Model 2: Improved ~ Sex + Treatment + Age
#Df LogLik Df Chisq Pr(>Chisq)
1 160 -71.8
2 163 -72.7 3 1.88 0.6
```

## Plotting effects in the PO model

#### Treatment\*Age effect plot

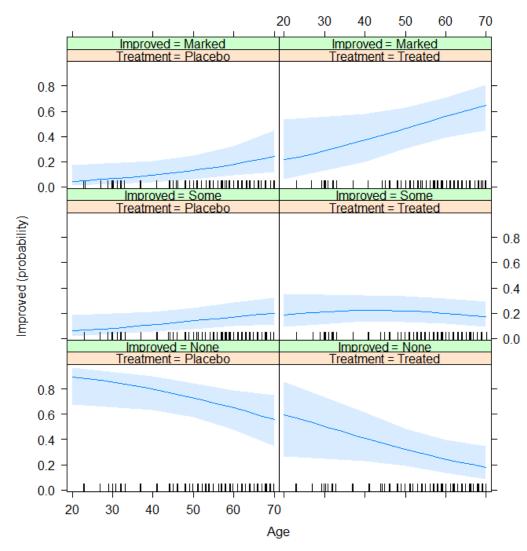

The default style shows separate curves for the response categories

Difficult to compare these in different panels

#### Visual comparisons are easier when the response levels are "stacked"

#### Treatment\*Age effect plot

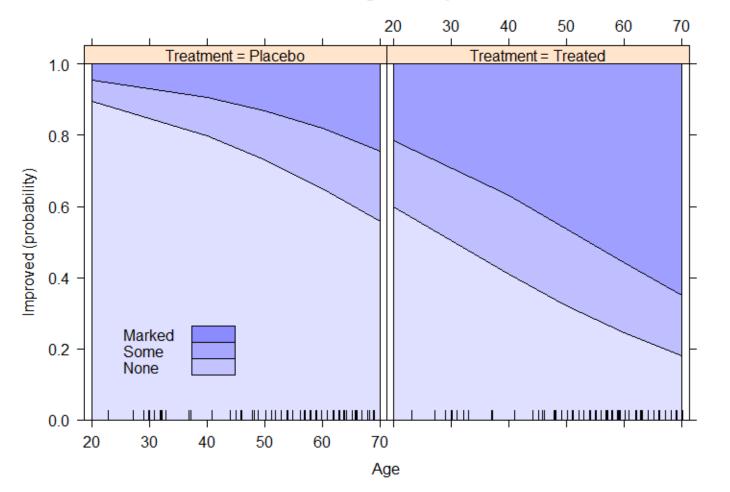

#### Visual comparisons are easier when the response levels are "stacked"

#### Sex\*Age effect plot

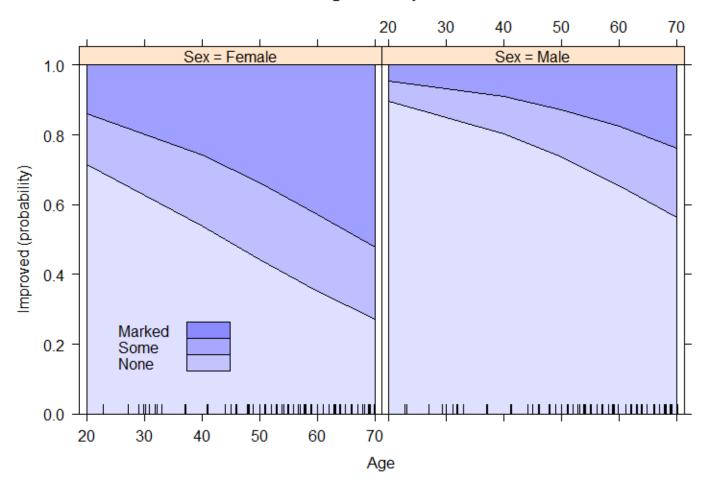

These plots are even simpler on the logit scale, using latent = TRUE to show the cutpoints between adjacent categories

plot(effect("Treatment:Age", arth.polr, latent = TRUE))

#### Treatment\*Age effect plot

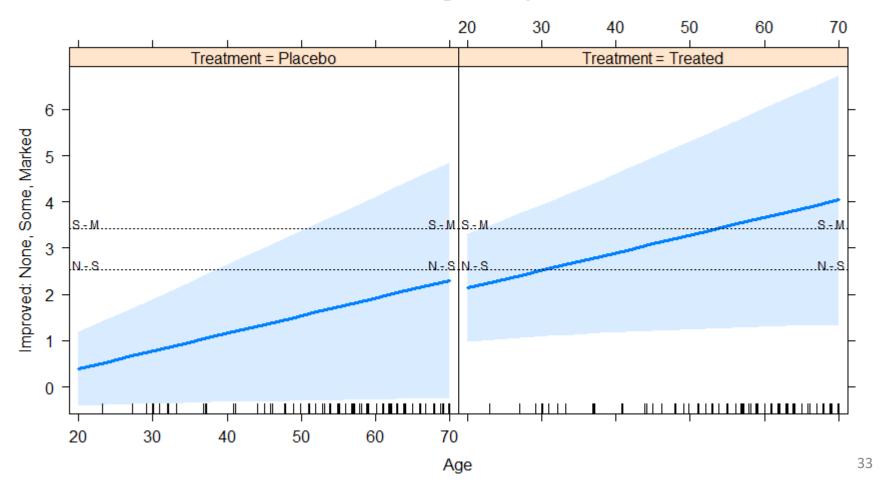

## Nested dichotomies

- m categories  $\rightarrow (m-1)$  comparisons (logits)
- If these are formulated as (m-1) nested dichotomies:
  - Each dichotomy can be fit using the familiar binary-response logistic model,
  - the m − 1 models will be statistically independent (G<sup>2</sup> statistics will be additive)
  - (Need some extra work to summarize these as a single, combined model)
- This allows the slopes to differ for each logit

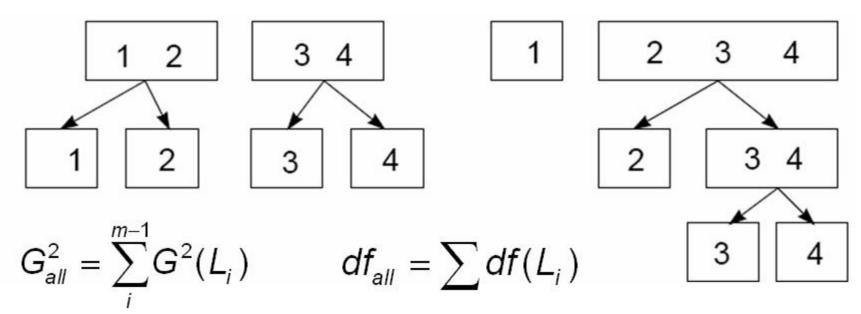

## Nested dichotomies: Examples

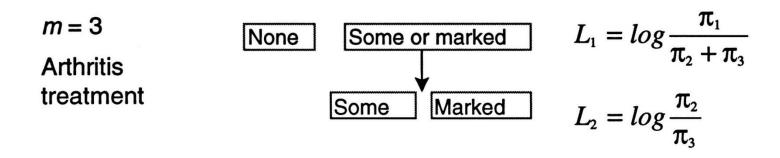

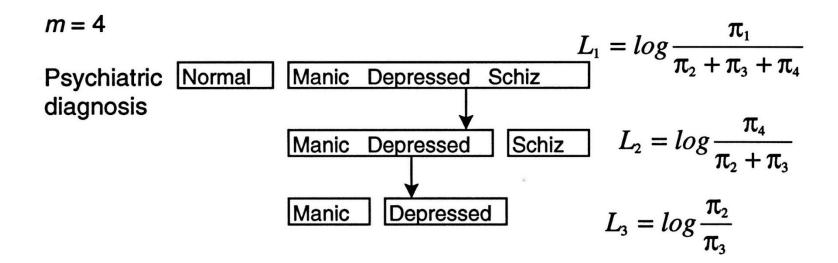

## Example: Women's Labour-force participation

Data: Social Change in Canada Project, York ISR, car::Womenlf data

- Response: not working outside the home (n=155), working part-time (n=42) or working full-time (n=66)
- Model as two nested dichotomies:
  - Working (n=106) vs. NotWorking (n=155)
  - Working full-time (n=66) vs. working part-time (n=42).

```
L_1: not working part-time, full-time L_2: part-time full-time
```

#### Predictors:

- Children? 1 or more minor-aged children
- Husband's Income in \$1000s
- Region of Canada (not considered here)

```
partic hincome children region
   not.work
                      present Ontario
    parttime
                      present Prairie
74 not.work
                      present Ontario
108 not.work
                      present Ontario
131 parttime
                      present Ontario
161 not.work
                      present Ontario
178 fulltime
                  13
                       absent Ontario
```

### Nested dichotomies: Recoding

In R, need to create new variables, working and fulltime.

```
> library(dplyr)
> Womenlf <- Womenlf |>
   mutate(working = ifelse(partic=="not.work", 0, 1)) |>
   mutate(fulltime = case when(
     working & partic == "fulltime" ~ 1,
     working & partic == "parttime" ~ 0)
> some(Womenlf, 8)
     partic hincome children region working fulltime
76 parttime
               38 present Ontario
93 parttime 9 present Ontario
101 fulltime 11 absent Atlantic
107 not.work 13 present Prairie
                                             NΑ
109 not.work 19 present Atlantic
                                             NA
157 parttime 15 present
                              BC
220 fulltime 16 absent Quebec
249 not.work 23 absent Quebec
                                             NA
```

### Nested dichotomies: Fitting

#### Then, fit separate models for each dichotomy:

```
WomenIf <- within(WomenIf, contrasts(children)<- 'contr.treatment')
mod.working <- glm(working ~ hincome + children, family=binomial, data=WomenIf)
mod.fulltime <- glm(fulltime ~ hincome + children, family=binomial, data=WomenIf)
```

#### Some output from summary(mod.working)

```
Coefficients:

Estimate Std. Error z value Pr(>|z|)

(Intercept) 1.3358 0.3838 3.48 0.0005 ***

hincome -0.0423 0.0198 -2.14 0.0324 *

childrenpresent -1.5756 0.2923 -5.39 7e-08 ***
```

#### Some output from summary(mod.fulltime)

```
Coefficients:

Estimate Std. Error z value Pr(>|z|)

(Intercept) 3.4778 0.7671 4.53 5.8e-06 ***

hincome -0.1073 0.0392 -2.74 0.0061 **

childrenpresent -2.6515 0.5411 -4.90 9.6e-07 ***
```

#### Nested dichotomies: Combined tests

- Nested dichotomies  $\to \chi^2$  tests and df for the separate logits are independent
- $\bullet$   $\to$  add, to give tests for the full *m*-level response (manually)

|                  | Global tests                      | of BETA=0                            |                    | Deserte                    |
|------------------|-----------------------------------|--------------------------------------|--------------------|----------------------------|
| Test             | Response                          | ChiSq                                | DF                 | Prob<br>ChiSq              |
| Likelihood Ratio | working<br>fulltime<br><b>ALL</b> | 36.4184<br>39.8468<br><b>76.2652</b> | 2<br>2<br><b>4</b> | <.0001<br><.0001<br><.0001 |

#### Wald tests for each coefficient:

| Wald t    | ests of maxin                     | num likelihood                                | estin              | nates<br>Prob                     |  |
|-----------|-----------------------------------|-----------------------------------------------|--------------------|-----------------------------------|--|
| Variable  | Response                          | WaldChiSq                                     | DF                 | ChiSq                             |  |
| Intercept | working<br>fulltime<br><b>ALL</b> | 12.1164<br>20.5536<br><b>32</b> . <b>6700</b> | 1<br>1<br><b>2</b> | 0.0005<br><.0001<br><.0001        |  |
| children  | working<br>fulltime<br><b>ALL</b> | 29.0650<br>24.0134<br><b>53.0784</b>          | 1<br>1<br><b>2</b> | <.0001<br><.0001<br><.0001        |  |
| husinc    | working<br>fulltime<br><b>ALL</b> | 4.5750<br>7.5062<br><b>12.0813</b>            | 1<br>1<br><b>2</b> | 0.0324<br>0.0061<br><b>0.0024</b> |  |

### Nested dichotomies: Interpretation

Write out the predictions for the two logits, and compare coefficients:

$$\log \left( \frac{\text{Pr(working)}}{\text{Pr(not working)}} \right) = 1.336 - 0.042 \,\text{H\$} - 1.576 \,\text{kids}$$
 
$$\log \left( \frac{\text{Pr(fulltime)}}{\text{Pr(parttime)}} \right) = 3.478 - 0.107 \,\text{H\$} - 2.652 \,\text{kids}$$

Better yet, plot the predicted log odds for these equations:

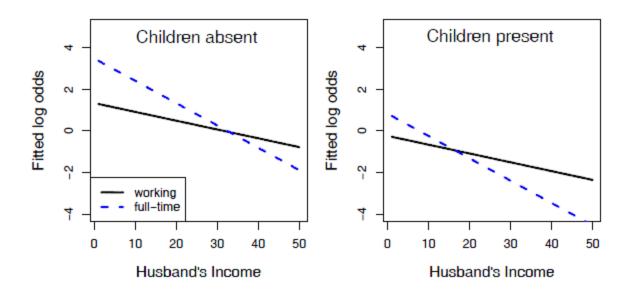

### Nested dichotomies: Plotting

For plotting, calculate the predicted probabilities (or logits) over a grid of combinations of the predictors in each sub-model, using predict().

- type = "response" gives these on the probability scale
- type = "link" (default) gives these on the logit scale

```
predictors <- expand.grid(hincome=1:45, children=c('absent', 'present'))
# get fitted values for both sub-models
p.work <- predict(mod.working, predictors, type='response')
p.fulltime <- predict(mod.fulltime, predictors, type='response')</pre>
```

The fitted value for the fulltime dichotomy is conditional on working outside the home; multiplying by the probability of working gives the unconditional probability.

```
p.full <- p.work * p.fulltime
p.part <- p.work * (1 - p.fulltime)
p.not <- 1 - p.work</pre>
```

This plot is produced using base R functions plot(), lines() and legend() See the file: wlf-nested.R on the course web page for details

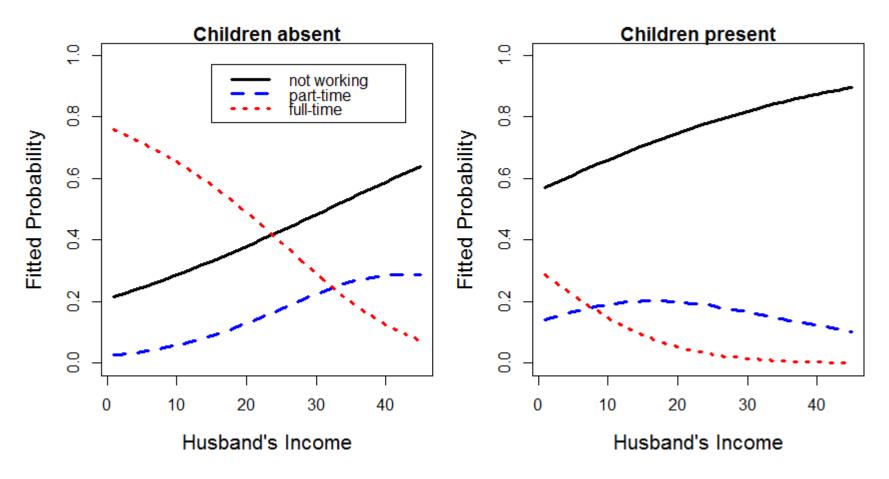

### Multinomial logistic regression

- Multinomial logistic regression models the probabilities of m response categories as (m-1) logits
  - Typically, these compare each of the first m-1 categories to the last (reference) category: 1 vs. m, 2 vs. m, ... m-1 vs. m

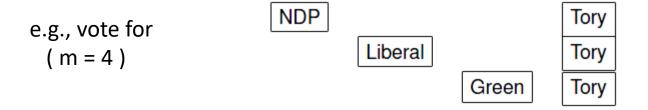

 Logits for any pair of categories can be calculated from the m-1 fitted ones

### Multinomial logistic regression

with k predictors, x<sub>1</sub>, x<sub>2</sub>, ..., x<sub>k</sub> and for j=1, 2, ..., m-1, the model fits separate slopes for each logit

$$L_{jm} \equiv \log \left(\frac{\pi_{ij}}{\pi_{im}}\right) = \beta_{0j} + \beta_{1j} x_{i1} + \beta_{2j} x_{i2} + \dots + \beta_{kj} x_{ik}$$
$$= \beta_j^{\mathsf{T}} \mathbf{x}_i$$

- One set of coefficients,  $\beta_i$  for each response category except the last
- Each coefficient,  $\beta_{hj}$ , gives effect on log odds that response is j vs. m, for a one unit change in the predictor  $\mathbf{x}_h$
- Probabilities in response categories are calculated as

$$\pi_{ij} = \frac{\exp(\beta_j^{\mathsf{T}} \mathbf{x}_i)}{\sum_{j=1}^{m-1} \exp(\beta_j^{\mathsf{T}} \mathbf{x}_i)} , j = 1, \dots, m-1; \qquad \pi_{im} = 1 - \sum_{j=1}^{m-1} \pi_{ij}$$

### Fitting multinomial regression models

Fit the multinomial model using nnet::multinom()
For ease of interpretation, make not.work the reference category

The **Anova** () tests are similar to what we got from summing these tests from the two nested dichotomies

# Interpreting coefficients

As before, interpret coefficients as increments in log odds or exp(coef) as multiples

```
> coef(wlf.multinom)
    (Intercept) hincome childrenpresent
parttime -1.43 0.00689 0.0215
fulltime 1.98 -0.09723 -2.5586
```

$$\log\left(\frac{\text{Pr(parttime)}}{\text{Pr(notworking)}}\right) = -1.43 + 0.0069 \text{ H}\$ - 0.215 \text{ kids}$$

$$\log\left(\frac{\text{Pr(fulltime)}}{\text{Pr(notworking)}}\right) = 1.98 - 0.097 \text{ H}\$ - 2.55 \text{ kids}$$

#### Each 1000\$ of husband's income:

- Increases log odds of parttime by 0.0069; multiplies odds by 1.007 (+0.7%)
- Decreases log odds of fulltime by 0.097; multiplies odds by 0.091 (-9%) Having young children:
- Increases odds of parttime by 0.0215; multiplies odds by 1.0217 (+2%)
- Decreases odds of fulltime by 2.559; multiplies odds by 0.0774 (-92%)

#### Multinomial models: Plotting

Much easier to interpret a model from a plot, but even more so for polytomous response models

```
library(effects)
plot(Effect(c("hincome", "children"), wlf.multinom), style = "stacked")
```

#### hincome\*children effect plot

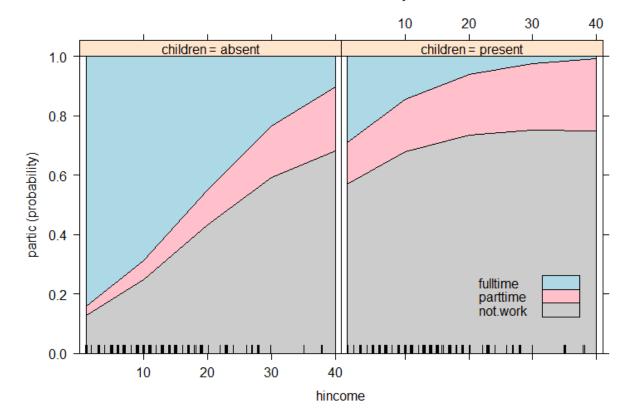

For multinomial model, style="stacked" plots cumulative probs.

### Multinomial models: Plotting

An alternative is to plot the predicted probabilities of each level of participation over a grid of predictor values for husband's income and children.

```
> predictors <- expand.grid(hincome=1:50, children=c('absent', 'present'))</pre>
> fit <- data.frame(predictors,</pre>
                  predict(wlf.multinom, predictors, type='probs'))
> fit |> filter(hincome %in% c(10, 25, 40)) # show a few observations
  hincome children not.work parttime fulltime
10
            absent
                     0.250 0.0639 0.68627
       10
25
       25 absent 0.520 0.1475 0.33233
40
      40 absent 0.683 0.2150 0.10157
       10 present 0.678 0.1773 0.14427
60
75
       25 present 0.747 0.2164 0.03693
90
       40 present
                    0.750 0.2411 0.00863
```

We want to plot predicted probability vs. hincome, with separate curves for levels of participation. To do this we need to reshape the fit data from wide to long

```
plotdat <- fit |>
  gather(key="Level", value="Probability", not.work:fulltime)
```

#### Now, plot Probability ~ hincome, with separate curves for Level of partic

```
library(directlabels)
gg <- ggplot(plotdat, aes(x = hincome, y = Probability, colour = Level)) +
   geom_line(size=1.5) + facet_grid(~ children, labeller = label_both)
direct.label(gg, list("top.bumptwice", dl.trans(y = y + 0.2)))</pre>
```

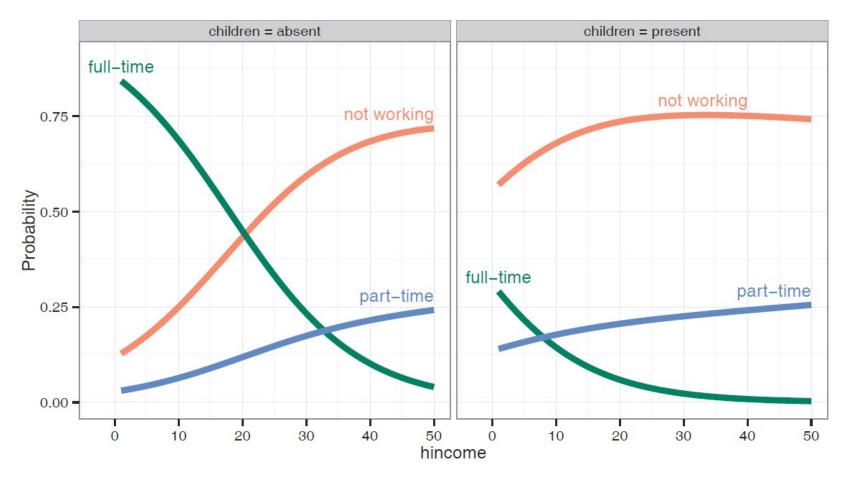

## A larger example: BEPS data

#### Political knowledge & party choice in Britain

Example from Fox & Anderson (2006); data from 1997 British Election Panel (BEPS), N=1325

- Response: Party choice—Liberal democrat, Labour, Conservative
- Predictors
  - Europe: 11-point scale of attitude toward European integration (high="Eurosceptic")
  - Political knowledge: knowledge of party platforms on European integration ("low"=0-3="high")
  - Others: Age, Gender, perception of economic conditions, evaluation of party leaders (Blair, Hague, Kennedy)

    – 1:5 scale

#### Model:

- Main effects of Age, Gender, economic conditions (national, household)
- Main effects of evaluation of party leaders
- Interaction of attitude toward European integration with political knowledge

### BEPS data: Fitting

Fit a model with main effects and an interaction of Europe \* political knowledge

```
Analysis of Deviance Table (Type II tests)
Response: vote
                         LR Chisq Df Pr(>Chisq)
                             13.9 2
                                       0.00097 ***
age
gender
                              0.5 2
                                       0.79726
economic.cond.national
                             30.6 2 2.3e-07 ***
economic.cond.household
                              5.7 2 0.05926 .
                            135.4 2
                                       < 2e-16 ***
Blair
                            166.8 2
                                       < 2e-16 ***
Haque
                             68.9 2
Kennedy
                                       1.1e-15 ***
                             78.0 2
                                       < 2e-16 ***
Europe
political.knowledge
                             55.6 2
                                       8.6e-13 ***
Europe:political.knowledge
                             50.8 2
                                       9.3e-12 ***
Signif. codes: 0 '***' 0.001 '**' 0.01 '*' 0.05 '.' 0.1 '' 1
```

#### BEPS data: Interpretation?

Coefficients give log odds relative of party choice relative to Conservatives How to understand the nature of these effects?

```
> coef(BEPS.mod)
                (Intercept) age gendermale economic.cond.national
Labour
                     -0.873 - 0.0198
                                        0.1126
                                                               0.522
Liberal Democrat
                                                               0.145
                     -0.718 -0.0146 0.0914
                economic.cond.household Blair Hague Kennedy Europe
                                0.17863 0.824 -0.868 0.240 -0.00171
Labour
Liberal Democrat
                                0.00773 0.278 -0.781 0.656 0.06841
                political.knowledge Europe:political.knowledge
Labour
                              0.658
                                                       -0.159
Liberal Democrat
                              1.160
                                                       -0.183
```

### BEPS data: Effect plots

```
plot(predictorEffects(BEPS.mod, ~ age + gender),
    lattice=list(key.args=list(rows=1)),
    lines=list(multiline=TRUE, col=c("blue", "red", "orange")))
```

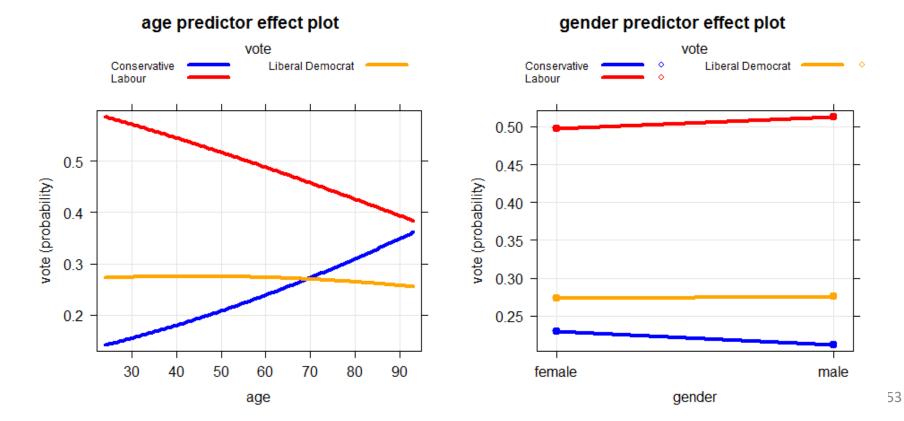

### BEPS data: Effect plots

Examine the interaction between political knowledge and attitude toward European integration

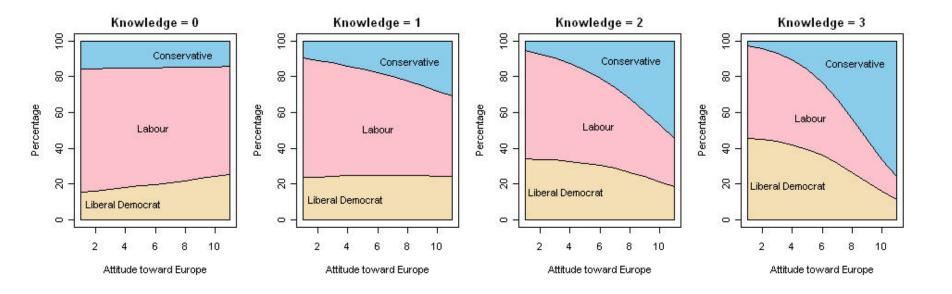

- Low knowledge: little relation between attitude and party choice
- ❖ As knowledge increases: more Eurosceptic view → more likely to support Conservatives
- Detailed understanding of complex models depends strongly on visualization!

### Summary

- Polytomous responses
  - m response categories  $\rightarrow$  (m-1) comparisons (logits)
  - Different models for ordered vs. unordered categories
- Proportional odds model
  - Simplest approach for ordered categories
  - Assumes same slopes for all logits
    - Fit with MASS::polr()
    - Test PO assumption with VGAM::vglm()
- Nested dichotomies
  - Applies to ordered or unordered categories
  - Fit m 1 separate independent models  $\rightarrow$  Additive  $\chi$ 2 values
- Multinomial logistic regression
  - Fit m 1 logits as a single model
  - Results usually comparable to nested dichotomies, but diff interpretation
  - R: nnet::multinom()